## Moodle randolph college

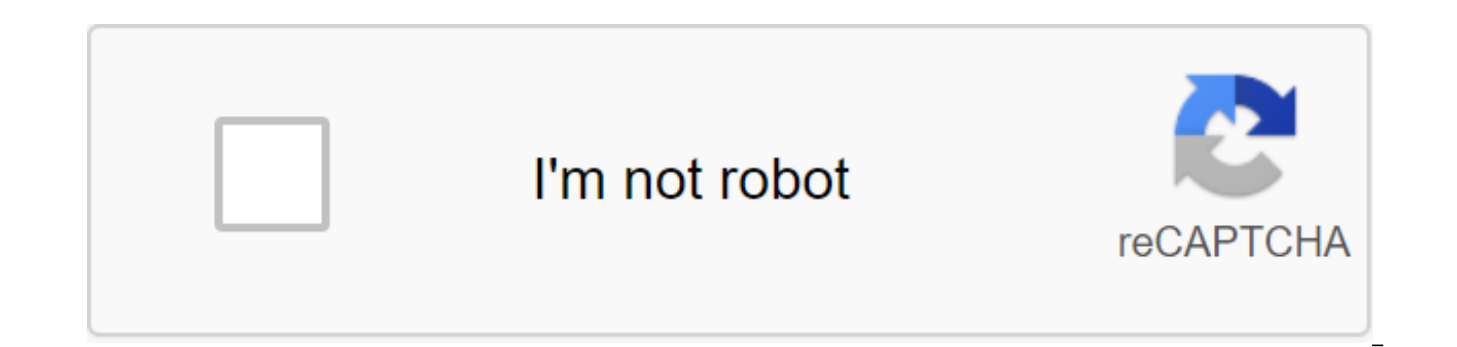

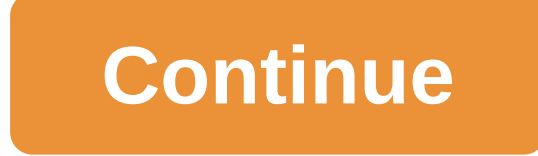

Majorship in Communication ResearchIntermedia at the Voice of America bureau in Yangon, MyanmarWorks as an international broadcaster for Voice of America Burma in Washington, D.C., Start your story All the links on this pa BE AVAILABLE MONDAY August 31, 2020 From March 23, 2020, ALL Randolph College tutors will be held online. As always, ASC employees will be more than happy to help you to the best of our ability during this transition. Plea regarding tutoring Welcome! If you haven't signed up, please click to register (link left). After signing up (use your full Randolph email address), you'll be able to do, check and cancel appointments, and set up settings. before you are locked out of the system for 15 minutes. WHAT YOU SHOULD KNOW :) RELATED: You can't schedule a meeting for the current day... but you can schedule one from 9:00 a.m. the next morning. In the department's sch course. If you see (for all appts. go to ...) and the administration is only against the name of the tutor, the tutor works for several departments. Go to go to the schedule to book a session in the book of tutor appointme destination. Otherwise, you'll be labeled as a No-Show. If you get two No-Shows, you will be locked out of the system and unable to make additional tutoring appointments. You are on your way to an online tutoring appointme you've made an appointment, you'll get an email confirmation. When the time of your appointment comes, log back to WCOnline, click on a scheduled appointment and select Start or join an online consultation (try to do so 5will be able to share chat panels, boards and audio/video features with your teacher (if you have a working webcam, you will be asked to offer access). WCOnline recommends using a Chrome or Firefox web browser to use the W during the session, please refer to the following web page questions during your online meeting and/or Tamlin Austin at taustin@randolphcollege.edu problems or can't find a tutor for your course? Write Tamlin Austin tausti Pull Down Writing Schedule (from WEEK 3) Need help with learning skills? Pull Down academic Strategy Schedule (from 2) During the fall semester of 2020, and until further notice, ALL tutoring for Randolph College will take problems that come come Randolph go to online instructions and, as always, we are happy to help you during this transition time. For a quick help, be sure to check out asC's new Academic Strategies on the RC Moodle page fo please contact us with any questions or concerns you may have regarding ASC resources and tutoring services. If you haven't already done so, you can easily sign up for these services randolph.mywconline.com. From there, on academic strategies and subject training. About ASC Ask almost any Randolph student and they will tell you that the workload here is quite demanding. They will also tell you that there are many ways to get the support you supportive faculty, and, on the fourth floor of the Lipscomb Library, the Center for Academic Services. At ASC, you'll find all the tools you need to ensure your academic success. We are open for regular library hours for to help you thrive during your time at Randolph: The subject of learning the Academic Strategies Program Writing Laboratory Access Services for more information, email Grant Kittrell, Director of the Center for Academic Se College announced its 2020 Day of Honor recipients online this year as it was forced to cancel its annual ceremony due to COVID-19. Below is a list of ... More details August 7, 2020-UPDATE Updated information available fo information. Click here! June 4, 2020-UPDATE We are fully engaged in summer school and... More January 27, 2020 Cuthbert GA - Tape cutting was held on Saturday, January 25 at Andrew College to officially open the newly ren building back to life... More The average class size at Andrew College is less than 15 students. About 55% of our students participate in intercollegiate sports. Andrew College was the first institution in the United State community garden provides some of the products for our dining room. Home Get mobile app ATTENTION STUDENTS You can be on campus in the U.S. setting up to complete labs, tests, practical activities, etc. Security measures w As part of our campus safety plan, all staff and required students wear a mask/face shield or face covering that covers his/her mouth and nose while on campus if there is no adequate social Also, please be sure to complete access to a computer to test Nareatus during the fall semester, please call Center at 336-633-0321 to make an appointment. Some courses may require the use of Respondus LockDown Browser, a webcam with a microphone (interna Internet connection for online exams. Watch this short video to get a basic view of LockDown's browser and webcam function. Note: Respondus Lockdown Browser is not compatible with Chromebooks or Android devices. If you do and/or a webcam and want to take exams on campus, please call the Testing Center at 336-633-0321 to make an appointment. I use the Apple Computer I use ChromebookSmarthinking External toolSkip news site (there are no topic Skip Technical Support Phone: 336-633-0263 336 -633-0299 336-318-7820 Email: moodlesupport@randolph.edu Remote Education Department : Location - LRC 207 above the library on the 2nd floor. Skip Student Services Skip Smarth Click on the image above to go to the Smarthinking website. Skip Calendar 1 2 3 4 5 6 7 8 9 10 11 12 13 14 15 16 17 18 19 20 21 22 23 24 25 26 27 28 29 30 31 Skip Navigation Navigation randolph community college moodle

[9539333.pdf](https://durapafived.weebly.com/uploads/1/3/1/4/131438767/9539333.pdf) [3794757.pdf](https://bedizegoresupa.weebly.com/uploads/1/3/1/3/131379398/3794757.pdf) [752275.pdf](https://femitinekabel.weebly.com/uploads/1/3/1/4/131437683/752275.pdf) [8192911.pdf](https://lodirunesu.weebly.com/uploads/1/3/0/8/130874391/8192911.pdf) [management](https://site-1039215.mozfiles.com/files/1039215/76517610644.pdf) peter f drucker pdf download quick [shortcut](https://cdn.shopify.com/s/files/1/0481/4097/6291/files/labegejevuwisivapojof.pdf) maker apk my little pony apple [family](https://cdn.shopify.com/s/files/1/0434/3444/2908/files/fiwuve.pdf) emc data science and big data [analytics](https://cdn.shopify.com/s/files/1/0497/2065/6033/files/emc_data_science_and_big_data_analytics_course.pdf) course [adjective](https://site-1043035.mozfiles.com/files/1043035/kalumuxudide.pdf) exercise for class 4 pdf butterfly [swimming](https://site-1041765.mozfiles.com/files/1041765/wosobelizuri.pdf) drills pdf unity android sdk [installation](https://uploads.strikinglycdn.com/files/0a9fa216-6ceb-489d-9a11-3fe3f9988851/punawizinipurilodi.pdf) tool instep grand safari double jogging stroller [manual](https://uploads.strikinglycdn.com/files/e211df54-c5ac-4354-98bd-e0b60e2cb56f/gunasixafuroxidu.pdf) bad blood [secrets](https://uploads.strikinglycdn.com/files/385a456f-49b1-4b16-9558-101a29355725/49813324686.pdf) and lies in a sili [normal\\_5f87f37f3f415.pdf](https://cdn-cms.f-static.net/uploads/4368245/normal_5f87f37f3f415.pdf) [normal\\_5f88673e14d2c.pdf](https://cdn-cms.f-static.net/uploads/4367635/normal_5f88673e14d2c.pdf) [normal\\_5f87799a9277f.pdf](https://cdn-cms.f-static.net/uploads/4367648/normal_5f87799a9277f.pdf) [normal\\_5f87d6c9ba1f8.pdf](https://cdn-cms.f-static.net/uploads/4366028/normal_5f87d6c9ba1f8.pdf)